В. В. Мелешко<sup>1</sup>, О. Б. Курилко<sup>1</sup>, О. А. Гуржій<sup>2</sup>

## **ПОРОДЖЕННЯ ТОПОЛОГІЧНОГО ХАОСУ В ТЕЧІЇ СТОКСА В ПРЯМОКУТНІЙ ПОРОЖНИНІ**

Посліджено двовимірни періодични течію в'язкої нестисливої рідини в набли $x^2$  *женні* Стокса всередині прямокутної порожнини, яка приводиться в рух верхньою і нижньою границями. Отримано аналітичний розв'язок задачі методом поліпшеної редукиїї для заданого розподілу швидкостей руху гра- $\mu$ иииь. Виявлено *існивання трьох періодичних точок в течії, які породжують*  $x$ аотичний рух виділеної пасивної рідини. Показано виникнення топологічного хаосу в течії Стокса без участі змішувачів, розміщених всередині порож-*…,…,.* 

1. Вступ. Процеси перемішування рідин традиційно знаходяться в центрі уваги вчених в області фундаментальних і прикладних наук. Ця проблема пов'язана з численними практичними застосуваннями в хімічній, фармацевтичній і харчовій промисловостях [16], в океанології, екології і нанотехнологіях [11].

В останні роки, починаючи з робіт [8, 9], методи топології і теорії пучків знайшли широке застосування в аналізі перемішування в течіях. Доведено, що, якщо пучок має позитивну топологічну ентропію, то існує область в рідині, в якій мають місце хаотичні траєкторії рідких частинок. Аналіз пучка дає важливу інформацію про властивості перемішування рідин. Сьогодні відомо [4, 7], що хаотичні траєкторії відіграють важливу роль в процесі перемішування навіть в ламінарних течіях. Наявність хаосу є наслідком топології руху простих тіл різноманітної форми, що виконує роль фізичного змішувача, і немає значення, якими рівняннями описується динаміка руху рідини, - звідси й назва топологічний хаос. Прогнозування та аналіз топологічного хаосу базується на теорії Торстена – Нільсена [8], в основі якої лежить потужний набір математичних інструментів для топологічного аналізу двовимірних динамічних систем.

У роботі [8] теоретично та експериментально досліджувалися топологічні схеми змішування за участі фізичних стержнів-змішувачів. Доведено, шо при використанні трьох фізичних стержнів-змішувачів існують два різних періодичних рухи: перший супроводжується експоненційним розтягом та деформацією виділеного об'єму рідини, відомий як топологічний хаос, у той час, як другий не має зазначених особливостей. За допомогою теорії Торстена – Нільсена проведено класифікацію дифеоморфізмів, які вілповідають різним протоколам змішування.

Але наявність фізичних стержнів не є обов'язковою для породження  $\overline{a}$  топологічного хаосу, і теорія Торстена – Нільсена може бути застосована до будь-яких стержнів, що породжують топологічний хаос. Було показано [18], що пасивні частинки рідини, що рухаються по періодичних орбітах, можуть бути використані при змішуванні в'язкої рідини в прямокутній комірці. У роботах [10, 18] показано можливість застосування результатів, отриманих в роботі [8], до випадків, коли рух стержнів-змішувачів є топологічно тривіальним, розглядаючи динаміку руху спеціальних періодичних точок, які отримали назву «уявних стержнів» («ghost rods»).

Використання методики [8] не дає інформації про тип і порядок періодичних точок, що виконують роль «уявних стержниз», а це є важливим питанням при аналізі процесу змішування в'язкої рідини в прямокутних порожнинах. У роботі [18] запропоновано метолику знаходження цих спеціальних періодичних точок в двовимірній течії в прямокутній порожнині, але конкретні чисельні результати відсутні. Відомо, що такі течії мають систему періодичних точок різного порядку і типу. Еліптичні точки формують регулярні острови, в яких процес перемішування протікає регулярно. З іншого боку, система гіперболічних точок різного порядку формує хаотичне море, в якому процес перемішування рідин протікає інтенсивно. Чисельний аналіз показав, що навіть наявність однієї гіперболічної періодичної точки виявляється достатньою умовою для досягнення інтенсивного режиму перемішування.

Часто інтервали часу, протягом яких відбувається перемішування рідин, виявляються істотно меншими від масштабу часу, протягом якого вступають в силу дифузійні ефекти. У цьому випадку процес перемішування виділеної рідини відбувається тільки під дією поля швидкості. Таке явище у сучасній гідродинаміці отримало назву «адвекція рідини» - фізичне явище, пов'язане з процесами переносу різних скалярних полів тільки під впливом поля швидкості в розглядуваній течії. Тому твердження рівності швидкості частинки і швидкості зовнішньої течії є формальним твердженням адвекції частинок суцільного середовища. Ця умова приводить до системи звичайних диференціальних рівнянь, які називають рівняннями адвекції [7, 17]:

$$
\frac{dx}{dt} = U(x, y, t), \qquad \frac{dy}{dt} = V(x, y, t). \tag{1}
$$

Іншими словами, кожна рідка частинка суцільного середовища сама по собі зазнає адвекції [3, 16]. Отже, рівняння адвекції певним чином належать до лаґранжевого опису руху рідини і фактично зводяться до аналізу траєкторій лаґранжевих рідких частинок в ейлеровому полі швидкості [6,7].

Адвекція рідини пов'язана із вивченням деформації в часі виділених об'ємів або площ (у двовимірному випадку) рідини, які складаються із нескінченного набору матеріальних рідких частинок. Вивченню процесу адвекції окремих рідких частинок в гідродинамічних течіях приділяється особлива увага. Зменшення числа степенів вільності дозволяє не тільки спростити аналіз явиша, але й виявляти основні властивості й закономірності інтенсивних режимів адвекції. Особливе місце при аналізі інтенсивних режимів адвекції приділяється аналізу структури відображення Пуанкаре при зміні керуючих параметрів гідродинамічних систем [2, 5]. Хаотичні регіони часто мають систему резонансних островів, «пасток», в яких рідкі частинки знаходяться деякий час і можуть їх залишати в непередбачуваний момент, формуючи регіони хаотичного руху в інших областях течії. Дослідження [1] показали, що наявність хаотичного перерізу Пуанкаре є необхідною, але недостатньою умовою для хаотичного режиму адвекції.

Пропонована робота присвячена виявленню основних закономірностей процесів адвекції в двовимірній течії в'язкої нестисливої рідини в прямокутній порожнині під дією дотичних швидкостей, прикладених на її стінках. Метою роботи є узагальнення методики, запропонованої у [18], для знаходження спеціальних періодичних точок, що виконують роль уявних стержнів у процесі змішування, встановлення їх типу, порядку та просторового положення. Значна увага приділяється дослідженню наявності та аналізу структури уявних стержнів. За допомогою методики аналізу структури відображення Пуанкаре проводиться дослідження та ідентифікація регулярних і хаотичних регіонів, що виникають в процесі адвекції пасивної рідкої частинки, що рухається у в'язкій рідині всередині прямокутної порожнини.

2. Змішування в'язкої рідини в круговій області. Періодичні рухи трьох стержнів-змішувачів у двовимірній течії в'язкої рідини можуть призвести до хаотичного транспортування оточуючої рідини [8]. Розглянемо течію в'язкої рідини в круговій області, що приводиться в рух трьома циліндричними стержнями, які розміщені всередині області. У роботі [8] рух стержнів відбувався за наступним сценарієм. На першому етапі правий і центральний стержні обмінюються позиціями, рухаючись за годинниковою стрілкою по траєкторії, як показано на рис. 1a, при цьому ліва точка залишається нерухомою. Назвемо цей рух стержнів  $R_{+}$ . На другому етапі руху лівий і центральний стержні обмінюються позиціями, рухаючись по колу за годинниковою стрілкою, як показано на рис. 16, або проти руху годинникової стрілки, як показано на рис. 1в, у той час, як правий стержень залишасться нерухомим. Ці рухи стержнів назвемо  $L_+$  та  $L_-$  відповідно. Ці два етапи потім знову повторюються, і в сукупності складають повний період руху стержнів. Слід зазначити, що після шести етапів стержні повертаються в свої початкові положення. Експериментальні дані процесу змішування в'язкої рідини для вказаних протоколів руху стержнів наведено у роботі [8].

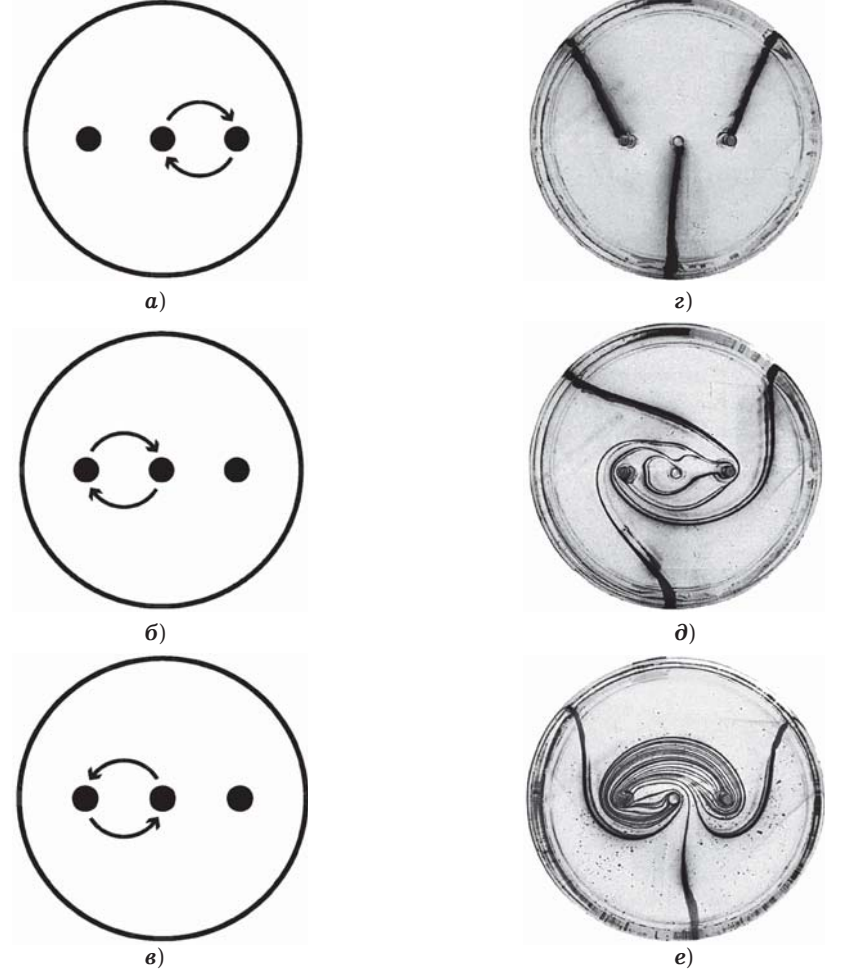

Рис.1. Змішування в'язкої рідини трьома стержнями [8]:  $a$ ) – рух стержнів  $R_{+}$ ; б) – рух стержнів  $L_{+}$ ;  $\boldsymbol{s}$ ) – рух стержнів  $L_{-}$ ; експеримент:  $\boldsymbol{z}$ ) – початкове положення плями;  $\partial$ ) – результат змішування згідно з протоколом  $R_+L_+$  після трьох періодів руху рідини; е) – змішування згідно з протоколом  $R, L$  після трьох періодів руху рідини.

У прикладі, наведеному на рис. 1, виникнення топологічного хаосу залежить від того, за яким сценарієм відбувається обмін позиціями лівого та центрального стержнів під час другого етапу руху, тобто  $L_+$  або  $L_-$ . Якщо цей обмін відбувається проти годинникової стрілки, тобто повний період руху стержнів складається з  $R_{\perp}$  та  $L_{\perp}$ , то виникає топологічний хаос в системі і в цьому випадку течія в'язкої рідини топологічно еквівалентна (ізотопна) хаотичному псевдо-аносовому відображенню, яке характеризується щільним накопиченням періодичних орбіт і розподілом Маркова з матрицею переходу А. Псевдо-аносове відображення характеризується експоненційним розтягом ліній у нестійких напрямках з коефіцієнтом  $\lambda > 1$  $(\lambda$  – власне число матриці A), а також стисненням у всіх стійких напрямκαχ 3 κοeφiцieн TOM 1/λ.

Нехай обмін стержнів відбувається за годинниковою стрілкою і повний період руху стержнів складається з R<sub>+</sub> та L<sub>+</sub>. Тоді це регулярний випадок руху, під час якого рідина ніби закручується навколо стержнів. На рис.  $1\partial$ показано, що адвекція в'язкої рідини в цьому випадку може бути нетривіальною і навіть хаотичною, але цього не можна досягнути, розглядаючи лише топологію руху границь, а змінюючи, наприклад, геометрію області або швидкість руху границь. Якісне порівняння експериментальних результатів на рис. 1 показує перевагу використання випадку псевдо-аносового руху стержнів для кращого змішування рідини. Два протоколи змішування,  $R_{\perp}L_{\perp}$  та  $R_{\perp}L_{\perp}$ , є енергетично еквівалентними, але змішування, породжене протоколом руху R<sub>1</sub>L<sub>-</sub>, тобто псевдо-аносового типу, є ефективнішим порівняно з протоколом змішування R<sub>.</sub>L.

3. Постановка задачі. Розглянемо двовимірну течію в'язкої нестисливої рідини в прямокутній порожнині розмірів  $2a \times 2b$  з рухомими верхньою і нижньою границями в декартовій системі координат, пов'язаній з центром порожнини (рис. 2). У наближенні Стокса  $(Re \rightarrow 0)$  впливом інерційних сил на течію можна знехтувати порівняно з впливом сил в'язкості. Тоді після введення функції течії  $\psi(x, y)$ , за допомогою якої компоненти вектора швидкості визначаються за формулами

$$
u = \frac{\partial \psi}{\partial y}, \qquad v = -\frac{\partial \psi}{\partial x}, \qquad (2)
$$

розв'язок стаціонарної задачі зводиться до розв'язання бігармонічного рівняння

$$
\Delta \Delta \psi = 0 \tag{3}
$$

з відповідними граничними умовами на твердих поверхнях.

Нехай течія у прямокутній порожнині  $|x| \le a$ ,  $|y| \le b$  викликається заданими дотичними швидкостями  $U_{\text{top}}(x)$  i  $U_{\text{bot}}(x)$  на верхній  $(y = b)$  i нижній  $(y = -b)$  стінках відповідно, а бічні стінки  $x = \pm a$  є нерухомими  $(pnc. 2)$ .

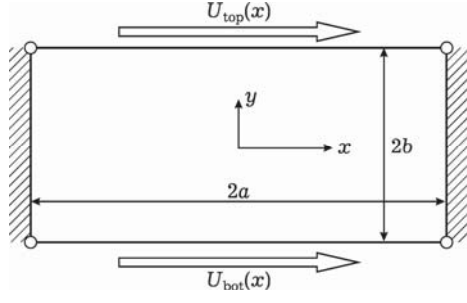

Рис. 2. Геометрія задачі.

У цьому випадку граничні умови для рівняння (3) мають вигляд

$$
\psi = 0, \qquad \frac{\partial \psi}{\partial x} = 0, \qquad x = \pm a, \qquad |y| \le b,
$$
  

$$
\frac{\partial \psi}{\partial y} = U_{\text{top}}(x), \qquad y = b, \qquad |x| \le a,
$$
  

$$
\psi = 0, \qquad \frac{\partial \psi}{\partial y} = U_{\text{bot}}(x), \qquad y = -b, \qquad |x| \le a.
$$
 (4)

З огляду на лінійність задачі (3), (4) її розв'язок можна подати у вигляді суперпозиції чотирьох бігармонічних функцій:

$$
\psi(x, y) = \psi_1(x, y) + \psi_2(x, y) + \psi_3(x, y) + \psi_4(x, y).
$$
\n(5)

Тут  $\psi_1(x, y)$  визначає функцію течії, яка є парною за обома координатами  $x$  та  $y$ ,  $\psi_2(x, y)$  – функцію течії, яка є парною за координатою  $x$  і непарною за координатою  $y$ , функція  $\psi_3(x, y)$  є непарною за координатою  $x$  і парною за координатою  $y$ , нарешті,  $\psi_4(x, y)$  визначає функцію течії рідини, яка є непарною за обома координатами.

Бігармонічні функції  $\psi_i(x, y)$ ,  $i = 1, ..., 4$ , є розв'язками наступних граничних задач:

$$
\Delta \Delta \psi_1 = 0, \qquad (6)
$$

$$
\Psi_1 = 0,
$$
\n $\frac{\partial \Psi_1}{\partial x} = 0,$ \n $x = \pm a,$ \n $|y| \le b,$ 

$$
\Psi_1 = 0, \qquad \frac{\partial \Psi_1}{\partial y} = \pm U_1(x), \qquad y = \pm b, \qquad |x| \le a, \tag{7}
$$

$$
\Delta \Delta \psi_2 = 0 \,, \tag{8}
$$

$$
\Psi_2 = 0, \qquad \frac{\partial \Psi_2}{\partial x} = 0, \qquad x = \pm a, \qquad |y| \le b,
$$

$$
\Psi_2 = 0, \qquad \frac{\partial \Psi_2}{\partial y} = U_2(x), \qquad y = \pm b, \qquad |x| \le a \,, \tag{9}
$$

$$
\Delta \Delta \psi_3 = 0 \,, \tag{10}
$$

$$
\Psi_3 = 0, \qquad \frac{\partial \Psi_3}{\partial x} = 0, \qquad x = \pm a, \qquad |y| \le b,
$$

$$
\Psi_3 = 0, \qquad \frac{\partial^2 \Psi_3}{\partial y} = \pm U_3(x), \qquad y = \pm b, \qquad |x| \le a \,, \tag{11}
$$

$$
\Delta \Delta \psi_4 = 0 \,, \tag{12}
$$

$$
\begin{aligned}\n\psi_4 &= 0, & \frac{\partial \psi_4}{\partial x} &= 0, & x &= \pm a, & |y| \le b, \\
\psi_4 &= 0, & \frac{\partial \psi_4}{\partial y} &= U_4(x), & y &= \pm b, & |x| \le a,\n\end{aligned}
$$
(13)

де  $U_1(x)$  та  $U_2(x)$  є парними функціями за  $x$ , а  $U_3(x)$  та  $U_4(x)$  - непарними за  $x$  функціями, суперпозиція яких формує розподіл швидкостей  $U_{\text{top}}(x)$  ra  $U_{\text{bot}}(x)$ .

4. Методика побудови аналітичного розв'язку. Усі граничні задачі (6)-(13) розв'язуємо аналітичним методом суперпозиції, який є ефективним для багатьох двовимірних бігармонічних задач для течії Стокса [3, 12-14]. Шляхи побудови розв'язків для шуканих функцій течії мають ідентичну структуру, тому зупинимося детально на побудові аналітичного розв'язку задачі (6), (7) для невідомої функції течії  $\psi_1(x, y)$ .

Згідно із загальною ідеєю методу суперпозиції функцію течії  $\psi_1(x, y)$ вибираємо у такому вигляді:

$$
\Psi_1 = b \sum_{m=1}^{\infty} \frac{(-1)^m}{\alpha_m} X_m^{(1)} \left( b \tanh \alpha_m b \frac{\cosh \alpha_m y}{\cosh \alpha_m b} - y \frac{\sinh \alpha_m y}{\cosh \alpha_m b} \right) \cos \alpha_m x -
$$

$$
-a \sum_{\ell=1}^{\infty} \frac{(-1)^{\ell}}{\beta_{\ell}} Y_{\ell}^{(1)} \left( a \tanh \beta_{\ell} a \frac{\cosh \beta_{\ell} x}{\cosh \beta_{\ell} a} - x \frac{\sinh \beta_{\ell} x}{\cosh \beta_{\ell} a} \right) \cos \beta_{\ell} y, \quad (14)
$$

де позначено  $\alpha_m = \frac{(2m-1)}{2a}$ *m a*  $\alpha_m = \frac{(2m-1)\pi}{2a}, \ \beta_\ell = \frac{(2\ell-1)\pi}{2b}.$ 

Невідомі коефіцієнти  $X_m^{(1)}$  та  $Y_\ell^{(1)}$  рядів Фур'є визначаємо із нескінченної системи алгебраїчних рівнянь

$$
X_{m}^{(1)}b\Delta_{1}(\alpha_{m}b) - \sum_{\ell=1}^{\infty} Y_{\ell}^{(1)} \frac{4\alpha_{m}^{2}\beta_{\ell}}{(\alpha_{m}^{2} + \beta_{\ell}^{2})^{2}} = \alpha_{m}U_{m}^{(1)}, \qquad 1 \leq m \leq \infty,
$$
  

$$
Y_{\ell}^{(1)}a\Delta_{1}(\beta_{\ell}a) - \sum_{m=1}^{\infty} X_{m}^{(1)} \frac{4\beta_{\ell}^{2}\alpha_{m}}{(\alpha_{m}^{2} + \beta_{\ell}^{2})^{2}} = 0, \qquad 1 \leq \ell \leq \infty,
$$
 (15)

у якій позначено  $\Delta_1(\xi) = \tanh \xi + \frac{\xi}{\cosh^2}$  $Δ_1(\xi) = \tanh \xi + \frac{\xi}{\xi}$ — , а множина  $U_m^{(1)}$  – коефіцієнти<br>ξ  $\Phi$ ур'є парної функції  $U_1(x)$ :

$$
U_1(x) = \sum_{m=1}^{\infty} (-1)^{m-1} U_m^{(1)} \cos \alpha_m x ,
$$
  

$$
U_m^{(1)} = \frac{(-1)^{m-1}}{a} \int_{-a}^{a} U_1(x) \cos \alpha_m x \, dx .
$$
 (16)

Розглянемо випадок, коли парна функція  $U_1(x)$  є нульовою в кутових точках прямокутної порожнини і має розрив всередині інтервалу  $|x| < a$ . Задамо  $U_1(x)$  наступним чином:

$$
U_1(x) = \begin{cases} U_c, & |x| \le c, \\ 0, & c < |x| \le a. \end{cases}
$$
 (17)

 $3$ гідно з формулами (15) визначаємо коефіцієнти Фур'є функції  $U_1(x)$ , заданої виразом (17):

$$
U_m^{(1)} = \frac{2U_c}{a\alpha_m} (-1)^{m-1} \sin \alpha_m c \,. \tag{18}
$$

Асимптотика невідомих коефіцієнтів  $X_m^{(1)}$  та  $Y_\ell^{(1)}$  матиме такий вигляд:

$$
X_m^{(1)} = \frac{2U_c}{ab} (-1)^{m-1} \sin \alpha_m c + x_m^{(1)}, \quad x_m^{(1)} = o(m^{-2}), \quad m \to \infty,
$$
  

$$
Y_{\ell}^{(1)} = o(\ell^{-2}), \qquad \ell \to \infty.
$$
 (19)

Підставивши вирази (19) в (15) і розв'язавши скінченну систему відносно невідомих, знаходимо значення  $x_m^{(1)}$  та  $y_\ell^{(1)}$ . Після підстановки (19) в (14) отримаємо вираз для функції течії  $\psi_1(x, y)$ :

$$
\Psi_1(x, y) = \Psi_1^{(xy)}(x, y) + \Psi_1^{(c)}(x, y), \qquad (20)
$$

де функція  $\psi_1^{(xy)}(x,y)$  виражається формулою (14) з новими невідомими коефіцієнтами Фур'є  $x_m^{(1)}$  та  $y_{\ell}^{(1)}$ , а функція  $\psi_1^{(c)}(x,y)$  має вигляд

$$
\psi_{1}^{(c)}(x,y) = -\sum_{m=1}^{\infty} \frac{2U_{c}}{a\alpha_{m}} \sin \alpha_{m}c \left(b \tanh \alpha_{m}b \frac{\cosh \alpha_{m}y}{\cosh \alpha_{m}b} - y \frac{\sinh \alpha_{m}y}{\cosh \alpha_{m}b} \right) \cos \alpha_{m}x = -\frac{U_{c}}{a} \sum_{r=0}^{\infty} (-1)^{r} [(2rb + b - y) \times
$$
  

$$
\times S_{1}(c - x, 2rb + b - y) + (2rb + b + y)S_{1}(c - x, 2rb + b + y) +
$$

$$
+ (2rb + b - y)S_{1}(c + x, 2rb + b - y) +
$$

$$
+ (2rb + b + y)S_{1}(c + x, 2rb + b + y)], \qquad (21)
$$

де

$$
S_1(\xi, \eta) = \sum_{m=1}^{\infty} \frac{1}{\alpha_m} e^{-\alpha_m \eta} \sin \alpha_m \xi = \frac{a}{\pi} \arctan \left[ \frac{\sin (\pi \xi / 2a)}{\sinh (\pi \eta / 2a)} \right].
$$
 (22)

Похідні від функції  $S_1(\xi, \eta)$  можуть бути використані для визначення компонентів швидкості  $u_1(x, y), v_1(x, y)$ , що пов'язані з членами sin  $\alpha_m c$ :

$$
\frac{\partial S_1}{\partial \xi} = \frac{1}{2} \frac{\sinh(\pi \eta/2a) \cos(\pi \xi/2a)}{\sinh^2(\pi \eta/2a) + \sin^2(\pi \xi/2a)},
$$
  

$$
\frac{\partial S_1}{\partial \eta} = -\frac{1}{2} \frac{\cosh(\pi \eta/2a) \sin(\pi \xi/2a)}{\sinh^2(\pi \eta/2a) + \sin^2(\pi \xi/2a)}.
$$
(23)

Перевагами методу суперпозиції є відносно мала кількість розрахунків порівняно з іншими підходами і висока точність визначення поля швидкостей в усій області прямокутної порожнини, включаючи границі з кутовими точками і точки розриву заданої швидкості.

5. Результати обчислень. Як приклад розглянемо процес перемішування рідини всередині прямокутної порожнини  $(a = 3, b = 1, c = 1)$  при періодичному русі обмежуючих поверхонь з періодом Т за сценарієм R<sub>+</sub>L<sub>-</sub>  $(\text{µB. } \mathbf{n. } 2)$ .

Для з'ясування особливостей руху виділеної рідини розглянемо випадок, який характеризується наступним розподілом швидкостей верхньої та нижньої поверхонь:

$$
U_{\text{bot}}(x) = 0, \qquad U_{\text{top}}(x) = \begin{cases} -U_L, & -a \le x \le -c, \\ U_R, & -c < x \le a, \end{cases} \tag{24}
$$

де  $c$  – точка розриву швидкостей руху границь,  $c > 0$ .

Для визначення розподілу поля швидкостей течії необхідно розв'язати чотири бігармонічні задачі (6)-(13). Дослідження показали, що відносна похибка виконання граничних умов для швидкостей на стінках в розглянутих вище задачах не перевищувала  $0.1\,\%$  при використанні 5 доданків у нескінченній сумі (14) та 5 доданків у нескінченних сумах виразу (21). При проведенні обчислень у виразах для функції течії кожної із задач використовувалися тільки по п'ять доданків у вказаних виразах.

На рис. 3 показано розподіл функції течії в порожнині для випадку (24) при  $U_L = 12.82$ ,  $U_R = 10.76$ , на якому нанесені лінії одного рівня з еквідистантним кроком  $\delta \Psi = 0.4$ . Видно, що в порожнині формуються дві конвективні зони течії, в яких рідина рухається по замкнутих траєкторіях з приблизно однаковими швидкостями. У нижній частині порожнини швидкість руху рідини суттєво зменшується. Лінія  $\psi(x, y) = 0$  – це сепаратриса, яка поділяє комірку на конвективні зони. Цікаво зазначити, що в лівому і

правому нижньому кутах течії є ще дві замкнуті області, в яких формуються так звані вихори Моффата [15]. Визначення просторового положення точок  $H_L$ ,  $H_C$ ,  $H_R$  і їх роль у процесах змішування буде розглянуто нижче.

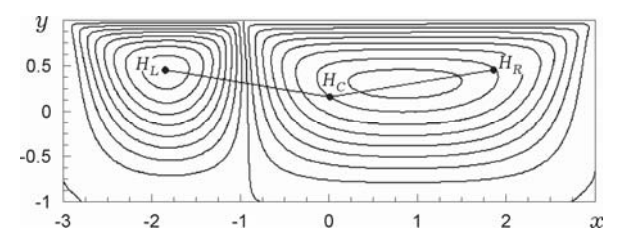

Рис. 3. Картина ліній течії у прямокутній порожнині під дією дотичних швидкостей згідно з протоколом (24).

Тепер розглянемо особливості руху рідини в порожнині при періодичному русі верхньої та нижньої границь. Нехай на проміжку часу  $nT \le t$  $\alpha < \left(n+\frac{1}{2}\right)T$ ,  $n = 0,1,2,...$ , швидкість на верхній та нижній стінках задана згідно з протоколом (23), що відповідає рухові рідини типу  $R_{+}$ . Потім відбувається миттєва зміна швидкостей:

$$
U_{\text{bot}}(x) = 0, \qquad U_{\text{top}}(x) = \begin{cases} -U_R, & -a \le x \le c, \\ U_L, & c < x \le a, \end{cases}
$$
(25)

що діють на проміжку часу  $\left(n+\frac{1}{2}\right)T \leq t < (n+1)T$ ,  $n = 0,1,2,...$ , і відповідають рухові рідини типу L\_. Картина ліній течії для цього випадку  $(U_L = 12.82, U_R = 10.76)$ , зображена на рис. 4, аналогічна, як на рис. 3. Видно, що картина ліній течії має дві конвективні зони, які порівняно з випадком на рис. 3 помінялись місцями.

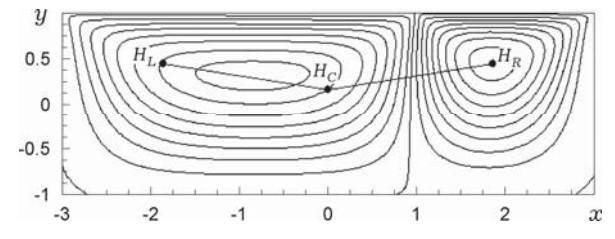

Рис. 4. Картина ліній течії у прямокутній порожнині під дією дотичних швидкостей згідно з протоколом (25).

Якісний аналіз траєкторій руху окремих частинок і виділених об'ємів рідини можна провести, визначаючи кількість і тип періодичних точок фазових траєкторій та їх стійкість. У розглядуваному випадку значення параметрів $\boldsymbol{U}_L$ та  $\boldsymbol{U}_R$ визначали таким чином, що відношення  $\boldsymbol{U}_L/\boldsymbol{U}_R$ повинно задовольняти такі умови: 1) існують три періодичні точки в рідині  $H_L$ ,  $H_C$ та  $H_R$  такі, що  $H_L$  є нерухомою точкою стагнації, а  $H_C$  та  $H_R$  належать одній лінії течії; 2) точки  $H_C$  та  $H_R$  міняються позиціями точно через півперіоду руху рідини.

Чисельний аналіз траєкторій окремих рідких частинок показує, що в розглядуваній періодичній течії має місце система періодичних точок різного типу і порядку [4]. На рис. 3 і рис. 4 показано гіперболічні точки третього порядку, які через три повних періоди повертаються в свої початкові положення, що мають координати:  $H_L = (-1.85, 0.46)$ ,  $H_C = (0, 0.18)$  та  $H_R =$  $=$  (1.85, 0.46), які є спеціальними періодичними точками, що виконують роль уявних стержнів. Тип періодичних точок визначали аналітично згідно з методикою, запропонованою у роботі [4]. При цьому рідка частинка, розташована в початковий момент в точці  $H_C$  в течії першого періоду, переміщається в точку  $H_R$ . Ця зміна позицій аналогічна зміні стержнів  $R_+$ на рис. 1а. У течії другого періоду вона зміщується в ліву частину порожнини  $(H_L)$ , що аналогічно руху стержнів  $L_{-}$  на рис. 1в. Нарешті, в течії третього періоду рідка частинка повертається в своє початкове положення  $(H_C)$ . Аналіз структури поля течії показує, що  $H_L$  є нерухомою точкою стагнації, а  $H_c$  та  $H_R$  належать одній лінії течії на рис. 3 і  $H_R$  є нерухомою точкою стагнації, а  $H_c$  та  $H_L$  належать одній лінії течії на рис. 4.

Під час одного періоду змішування рідини  $R<sub>1</sub>L$  періодичні точки утворюють пучок в  $(2 + 1)$ -вимірному просторі-часі, як показано на рис. 5. Оскільки періодичні точки  $H_L$ ,  $H_C$ ,  $H_R$  повертаються у свої початкові положення після трьох періодів руху рідини Т, то інтервал часу  $\tau_b = 3T$  називають періодом пучка.

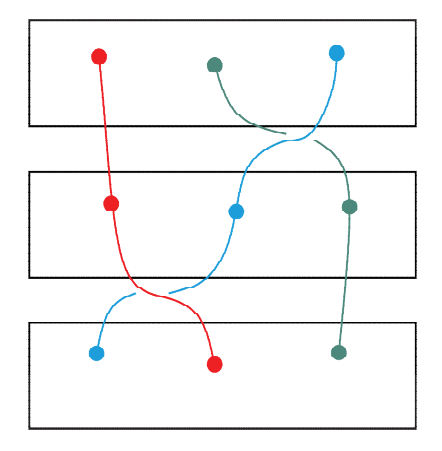

Рис. 5. Псевдо-аносовий пучок, утворений траєкторіями періодичних точок.

На рис. 6 показано переріз Пуанкаре періодичної течії в'язкої рідини в прямокутній порожнині, на якому показано положення окремої рідкої частинки через інтервал часу  $\tau_n = n \tau_b/3$ ,  $n = 1, 2, ...$ , на протязі 10000 періодів пучка  $\tau_h$ . На рисунку видно, що в нижньому лівому та нижньому правому кутах порожнини існують області, в яких рідкі частинки знаходяться в пастці, які сформовані кутовими вихорами Моффата [13]. Це означає, що, якщо помістити підфарбовану рідину в одну з цих областей, то вона ніколи не зможе змішатися з оточуючою рідиною. Отже, змішування в цих областях не є ефективним. Слід зазначити, в течії існують 6 еліптичних островів (рис. 6). Кожна пара островів рухається як одне ціле разом з однією з трьох періодичних точок течії  $(H_L, H_C, H_R)$ . Отже, ці групи точок течії відіграють роль фізичних змішувачів, які були згадані в п. 2 цієї роботи. Уявні стержні розташовані в областях порожнини з такими приблизними координатами:  $-2.25 \le x \le -1.65$  та  $0.05 \le y \le 0.65$  - лівий,  $-0.4 \le x \le 0.2$  та  $-0.1 \le y \le 0.5$  – центральний,  $1.45 \le x \le 2.05$  та  $0.1 \le y \le 0.7$  – правий відповідно. Переріз Пуанкаре є однорідним ззовні островів і за межами областей, утворених поблизу нижніх кутових точок порожнини, тому можна вважати, що рідина добре змішується в цьому хаотичному морі.

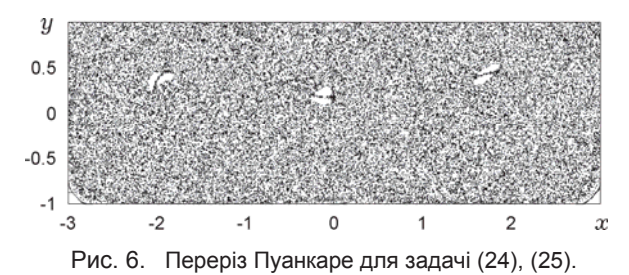

Оскільки в'язка рідина є нестисливою, то площі уявних стержнів у двовимірному випадку є однаковими. На рис. 7 показано структури уявних стержнів у розглядуваній течії. Розглянемо детально структуру центрального уявного стержня (рис. 76). Поблизу гіперболічної точки  $H_C$  існують два еліптичних острови з центральними еліптичними точками, а рідкі частинки в межах цих островів рухаються по замкнутих траєкторіях. Гіперболічна точка H<sub>c</sub> розташована в крайньому правому положенні відносно еліптичних островів, і через неї проходять стійкий та нестійкий многовиди. З іншого боку уявного стержня розташована інша гіперболічна точка третього порядку, через яку також проходить пара стійкого та нестійкого многовидів. Структури двох інших стержнів, які показані на рис. 7*а* та рис. 7*в*, подібні до структури центрального стержня.

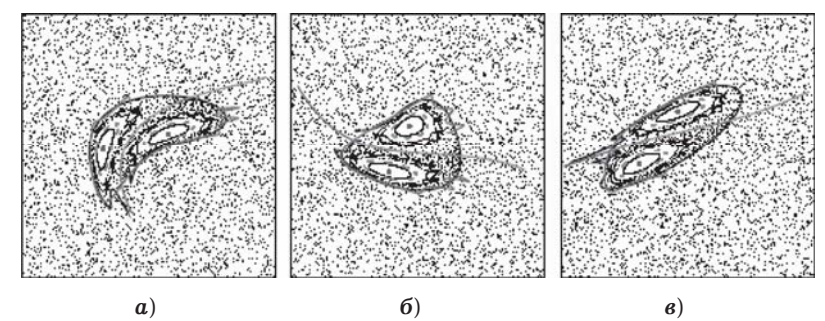

Рис. 7. Уявні стержні в течії в'язкої рідини: *а*) – лівий стержень; б) – центральний стержень;  $\boldsymbol{s}$ ) – правий стержень.

Згідно з теорією індексів [18] у динамічних системах, параболічна точка має індекс 0, гіперболічна точка - індекс -1, а еліптична точка має індекс +1. Тому дві гіперболічні та дві еліптичні точки, які входять в структуру уявних стержнів, визначають індекс цієї структури, який дорівнює 0 (сума iндексiв перiодичних точок, якi входять в структуру уявних стержнiв). Отже, індекс стержня дорівнює індексу параболічної точки. Тому уявні стержні поводять себе, як параболічні точки течії.

Топологічна ентропія також слугує одним із критеріїв оцінки хаосу [8]. Топологічна ентропія динамічної системи є невід'ємним дійсним числом, що є ступенем складності системи. Для хаотичних систем топологічна ентропія є додатним числом, у той час, як для нехаотичних систем це число дорівнює нулеві. Оскільки течія в'язкої рідини є псевдо-аносового типу, то згідно з теоремою Торстена - Нільсена топологічна ентропія  $h_{TN} > 0$  і, як показано в роботі [6],  $h_{TN} = \ln \left[\frac{1}{2}(3+\sqrt{5})\right] \approx 0.96$ ,  $\lambda = \frac{1}{2}(3+\sqrt{5})$  ( $\lambda$  – величина розтягу у рідині). У такому випадку число періодичних точок і довжини ліній в течії зростають, як  $\exp(n h_{TN})$ , де  $n -$ кількість періодів руху рідини.

На рис. 8 показано розтяг двох ліній, які з'єднують періодичні точки  $H_L$ ,  $H_C$ ,  $H_R$  протягом часу  $t = 3T = \tau_h$  руху рідини псевдо-аносового типу, що є аналогом експериментів, розглянутих у роботі [6]. Початкове положення рідких ліній показано на рис. 8*а*. Видно, що протягом першого періоду прямі лінії зазнають сильного розтягу (рис. 86), утворюючи перші складки в лівій і правій конвективних зонах течії (див. рис. 3 і рис. 4). Періодична зміна просторового положення сепаратриси протягом першого півперіоду і в течії другого півперіоду призводить до утворення більш складного вкладення складок виділеної лінії (рис. 8*в*). На наступному періоді цей процес знову повторюється. Довжина виділеної лінії з плином часу зростає за експоненціальним законом. Її просторове положення в момент  $t = 3T = \tau_h$  показано на рис. 8г.

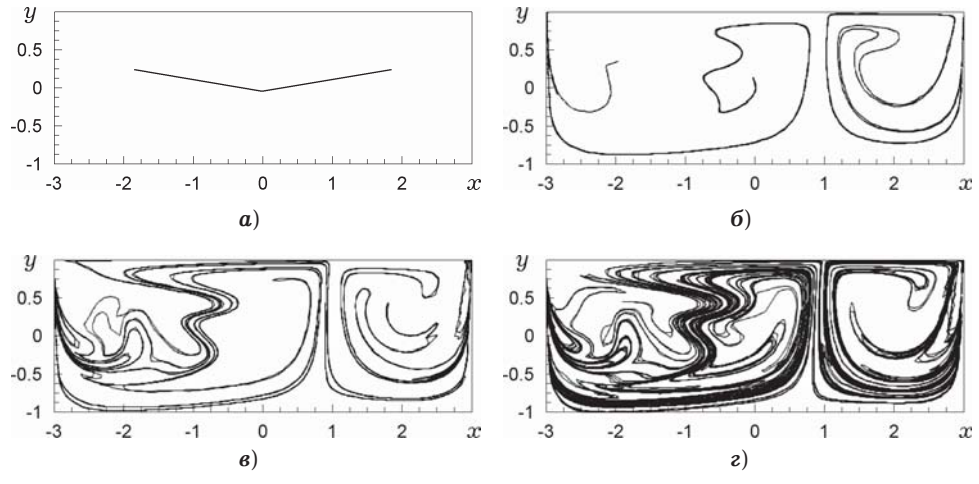

Рис. 8. Деформація ліній рідини, що з'єднують періодичні точки течії:  $\bf{a}$ ) – початкові положення ліній при  $t = 0$ ; б) – при  $t = T$ ;  $\epsilon$ ) – при  $t = 2T$ ;  $\epsilon$ ) – при  $t = 3T = \tau_h$ .

Висновки. Дослідження показали, що в ламінарній течії в'язкої рідини всередині прямокутної порожнини при періодичному русі обмежуючих поверхонь існують два різних протоколи змішування. Перший протокол змішування, псевдо-аносового типу, відомий як топологічних хаос, характеризується експоненційним зростанням числа періодичних точок течії та експоненційним розтягом нетривіальних ліній в рідині. Другий протокол змішування не пов'язаний з утворенням нових періодичних точок різного типу. В області, прилеглій до таких структур, виділена рідина зазнає локального обертового руху, при якому процеси адвекції протікають регулярно.

На прикладі течії (у наближенні Стокса) в'язкої нестисливої рідини всередині прямокутної порожнини з рухомими границями встановлено існування трьох періодичних точок рідини, які виконують роль уявних стержнів і породжують хаотичний рух рідини. За допомогою методики перерізу Пуанкаре встановлено особливості та структуру областей інтенсивного та регулярного змішування в'язкої рідини, а також локальну структуру уявних стержнів, що виконують роль фізичних змішувачів.

- 1. Гуржий А. А., Перхосейни Х. Локальные карты растяжений: приложение для задачи об адвекции в произвольном поле скорости // Прикл. гидромеханика. - $2000. - 2. - C. 28 - 43.$
- 2. Заславский Г. М., Сагдеев Р. З. Введение в нелинейную физику: от маятника до турбулентности и хаоса. – Москва: Наука, 1988. – 368 с.
- 3. Мелешко В. В. Бигармоническая задача для прямоугольника: история и современность // Мат. методи та фіз.-мех. поля. - 2004. - 47, № 3. - С. 45-68.
- 4. Мелешко В. В., Краснопольская Т. С. Смешивание вязких жидкостей // Нелинейная динамика. - 2005. - 1, № 1. - С. 69-109.
- 5. *Мин Ф.* Хаотические колебания. Москва: Мир. 1990. 312 с.
- 6. *Aref H*. Chaotic advection of fluid particle // Phil. Trans. R. Soc. Lond. A. 1990. **333**, No. 1631. – P. 273–288.
- 7. *Aref H*. Stirring by chaotic advection // J. Fluid Mech. 1984. **143**. P. 1–21.
- 8. *Boyland P. L., Aref H., Stremler M. A.* Topological fluid mechanics of stirring // J. Fluid Mech. – 2000. – **403**. – P. 277–304.
- 9. *Boyland P. L., Stremler M. A., Aref H.* Topological fluid mechanics of point vortex motions // Physica D. – 2003. – **175**. – P. 65–95.
- 10. *Gouillart E., Finn M. D., Thiffeault J. L*. Topological mixing with ghost rods // Phys. Rev. E. – 2006. – **73**, 036311.
- 11. *Mashelkar R. A.* Seamless chemical engineering science: the emerging paradigm // Chem. Eng. Sci. – 1995. – **50**, No. 1. – P. 1–22.
- 12. *Meleshko V. V.* Biharmonic problem in a rectangle // Appl. Sci. Res. 1998. **58**. – P. 217–249.
- 13. *Meleshko V. V.* Steady Stokes flow in a rectangular cavity // Proc. R. Soc. Lond. A. – 1996. – **452**. – P. 1999–2022.
- 14. *Meleshko V. V., Gomilko A. M.* Infinite systems for a biharmonic problem in a rectangle // Proc. R. Soc. Lond. A. – 1997. – **453**. – P. 2139–2160.
- 15. *Moffatt H. K.* Viscous and resistive eddies near a sharp corner // J. Fluid Mech.  $1964. - 18. - P. 1-18.$
- 16. *Ottino J. M.* The mixing of fluids // Scientific American. 1989. **260**. P. 56–67.
- 17. *Ottino J. M.* The kinematics of mixing: stretching, chaos and transport // Cambridge: Cambridge Univ. Press, 1989. – 364 p.
- 18. *Stremler M. A., Chen J.* Generating topological chaos in lid-driven cavity flow // Phys. Fluids. – 2007. – **19**, 103602.

## **ПОРОЖДЕНИЕ ТОПОЛОГИЧЕСКОГО ХАОСА В ТЕЧЕНИИ СТОКСА В ПРЯМОУГОЛЬНОЙ ПОЛОСТИ**

Исследовано двумерное периодическое течение вязкой несжимаемой жидкости в  $npu5u$ жении Стокса внутри прямоугольной полости, которое приводится в движение верхней и нижней границами. Получено аналитическое решение задачи *Методом улучшенной редукции для заданного распределения скоростей движения* границ. Обнаружено существование трех периодических точек в течении, кото $p$ ые порождают хаотическое движение выделенной пассивной жидкости. Показано возникновение топологического хаоса в течении Стокса без участия смесителей,  $pacno.$  *оженных внутри полости.* 

## **GENERATING TOPOLOGICAL CHAOS IN STOKES FLOW IN A RECTANGULAR CAVITY**

*The two-dimensional periodic flow of viscid incompressible fluid in the Stokes approximation in a rectangular cavity, which is driven by top and bottom boundaries, is considered. The analytical solution of the problem is achieved by the improved reduction method for a given velocity distributing of moved boundaries. The existence of three periodic points in the flow, which generate chaotic motion of the selected passive fluid, is detected. The origin of topology chaos in the Stokes flow without internal rods located inside the cavity is shown.* 

 $1$  Київ. нац. ун-т ім. Тараса Шевченка, Київ, поведив поведите одержано  $2$  Hail. Texh. vh-T  $V$ kdaih $M \times K$ III», K $\mu$ ib  $30.09.11$